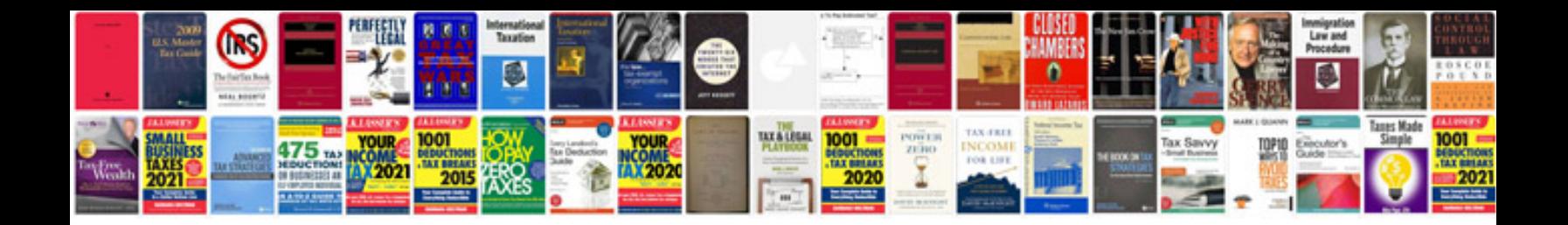

**Copy and paste from to word keep formatting**

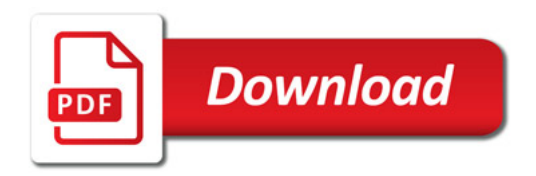

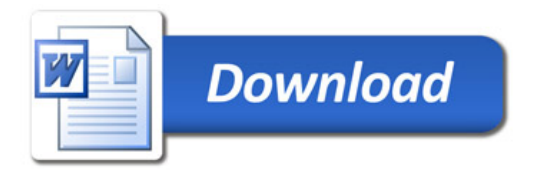